# **OnTextChange**

## OnTextChange picture event

### Declaration

#### Global handler:

ENTRY OnTextChange(IN INT \_refId)
; script actions
END OnTextChange

## Special handler:

```
ENTRY XXX_OnTextChange
; script actions
END XXX_OnTextChange
```

#### **Parameters**

| _refld | Parameter of <b>INT</b> type (required for global handler).                         |  |
|--------|-------------------------------------------------------------------------------------|--|
| XXX    | Name of Reference variable connected to graphic object (without the character "_"). |  |

### Description

The picture event is being generated when given Windows control of Text entry field type is not active (loosing focus) and its text has been changed. Usually, when the user enters an text and goes to another Windows control.

## Example

Special picture event handler:

; picture event handler: Change of the text in the text entry field with ; reference variable \_EField assigned

ENTRY EField\_OnTextChange

; script actions
END EField\_OnTextChange

## Global picture event handler:

```
; picture events handler: Change of a text in text entry fields,
```

; which has no special handler defined

ENTRY OnTextChange(IN INT \_refId)

ENDIF
END OnTextChange

If both the handlers are defined in picture script, the global handler will never be called for \_refld=\_EField, because a special handler is already defined.

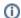

## (i) Related pages:

Picture event handler Picture events